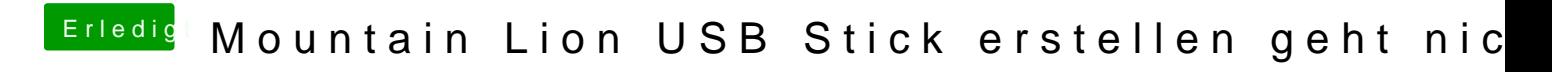

Beitrag von marcleond vom 14. März 2013, 18:10

Ich habe denn gleichen USB Stick und habe mit meinem MacBook Pro Unibeast installiert und alles hat geklappt.Also es liegt dann nicht am USB S